## **oParentForm**

Este método rebusca en la estructura de la página para devolvernos el [wForm](https://nefele.dev/wiki/controles/wform) en el que está contenido el control.

En caso de no tener [oParent](https://nefele.dev/wiki/propiedades/oparent) o no estar contenido en un [wForm](https://nefele.dev/wiki/controles/wform) nos devolverá Nil.

Lo utilizan los controles que necesitan que el [wForm](https://nefele.dev/wiki/controles/wform) se comporte de una manera especifica cuando contiene al control, por ejemplo, hay controles que necesitan que [lFormData](https://nefele.dev/wiki/propiedades/lformdata) este a **true** para que funcione correctamente.

También lo utilizan los controles que está [lEnable](https://nefele.dev/wiki/propiedades/lenable) a **false** para asegurarse que el [wForm](https://nefele.dev/wiki/controles/wform), al hacer un submit, se envía también los valores de ellos. Por defecto en HTML no se envían los valores de controles que tienen la propiedad [lEnable](https://nefele.dev/wiki/propiedades/lenable) a **false**, pero nos parecía que es una funcionalidad que no molesta y nos facilita el trabajo como desarrolladores de aplicaciones Néfele.

From: <https://nefele.dev/wiki/>- **Nefele Project**

Permanent link: **<https://nefele.dev/wiki/metodos/oparentform>**

Last update: **21/07/2020 10:50**

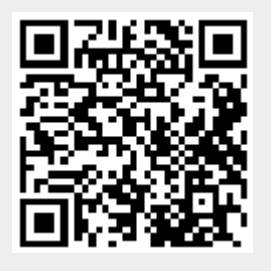